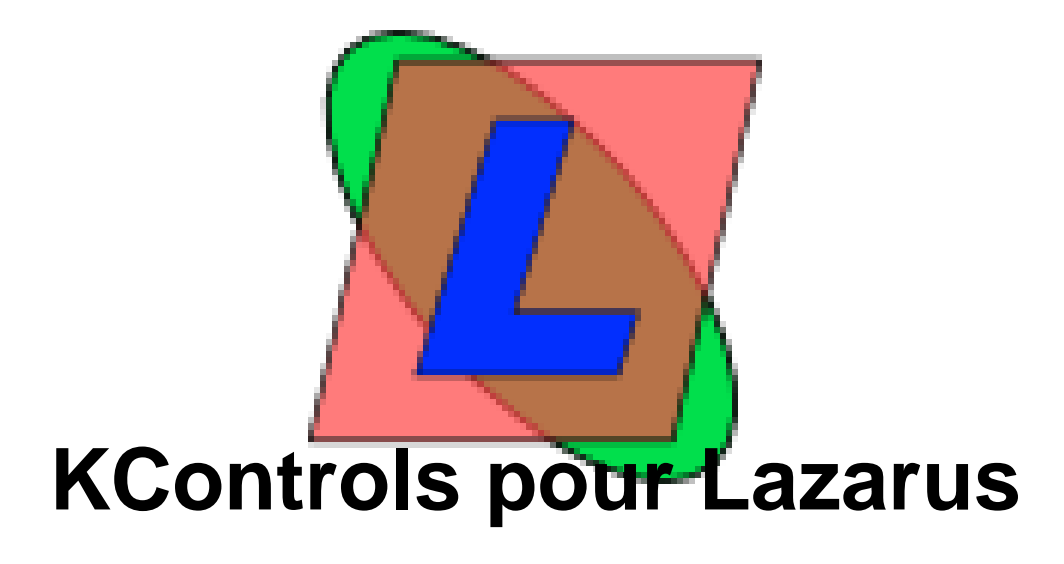

- Sources -

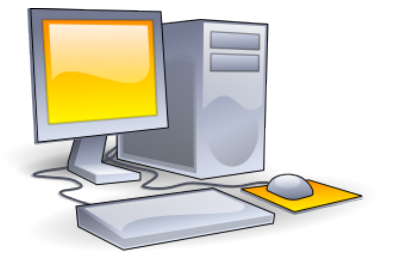

Date de mise en ligne :

**Copyright © LIBERLOG - Tous droits réservés**

**KControls**